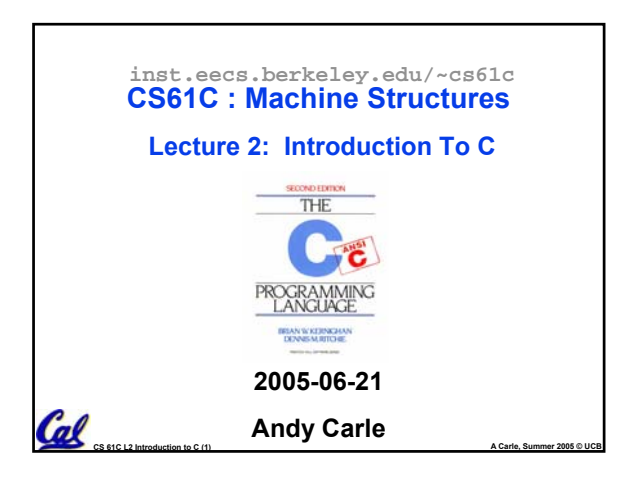

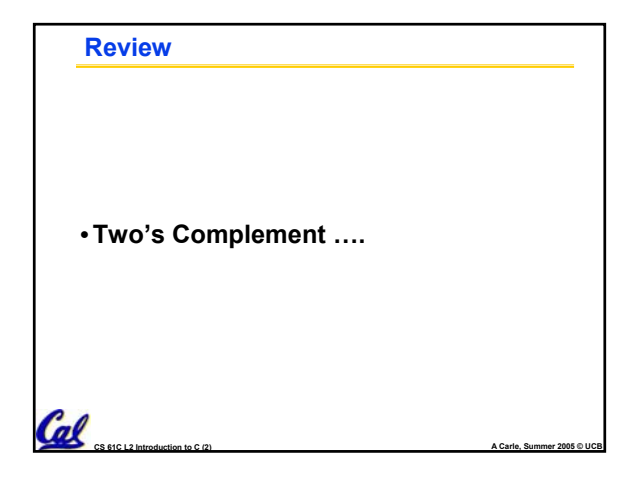

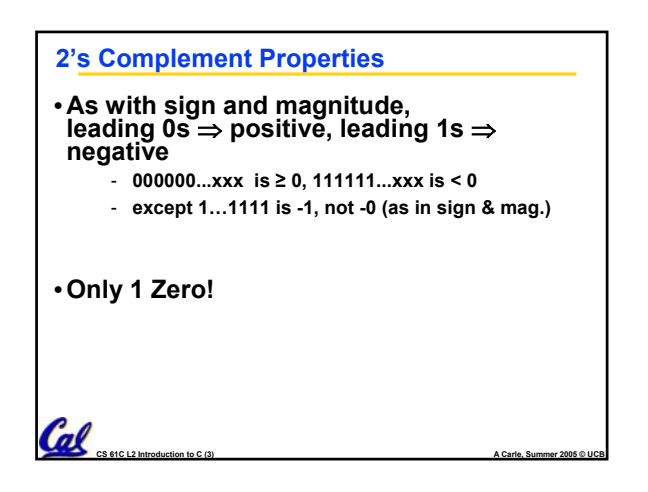

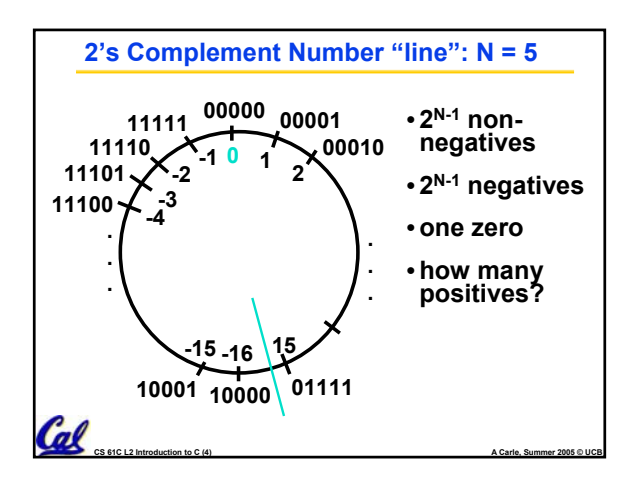

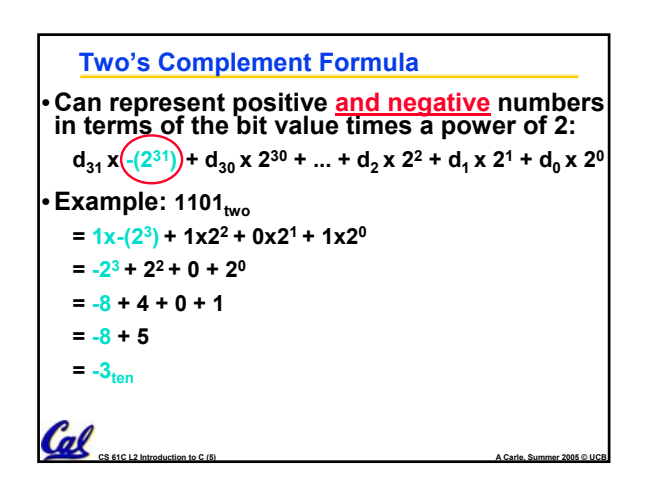

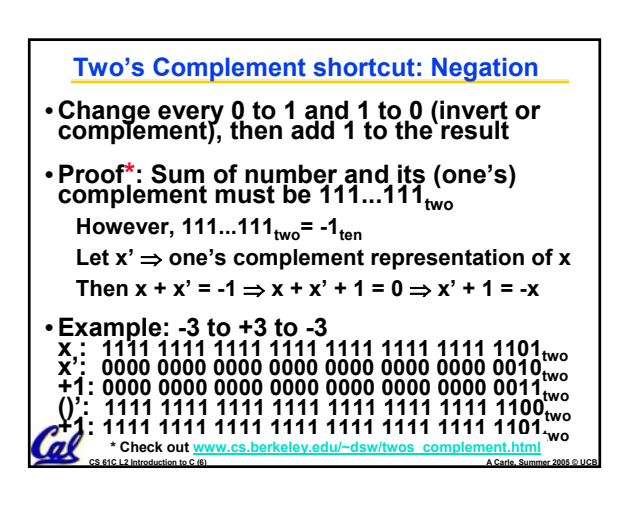

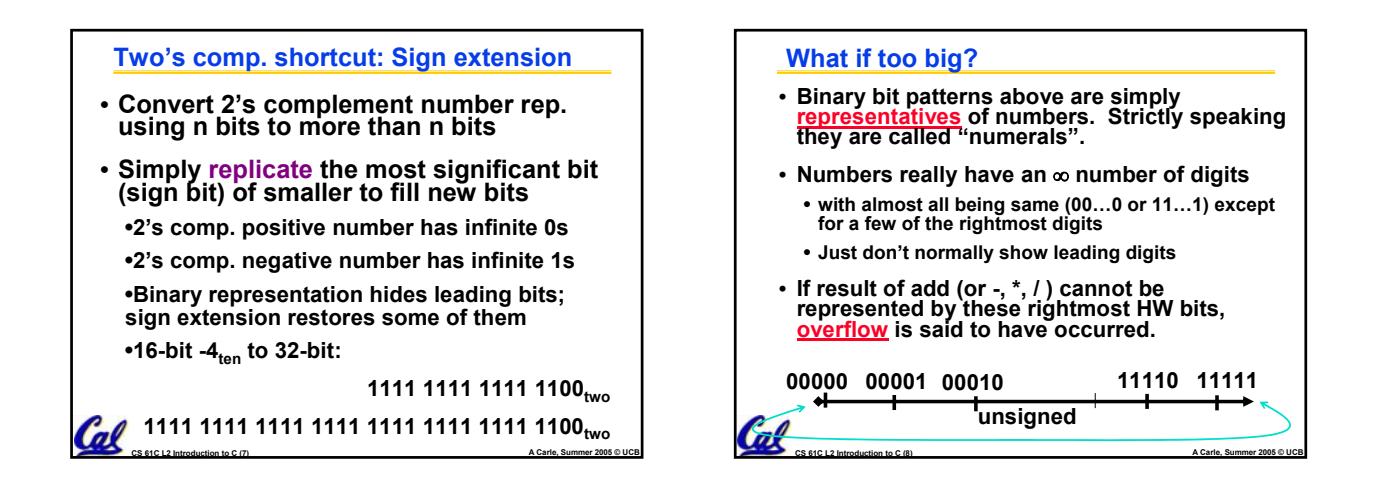

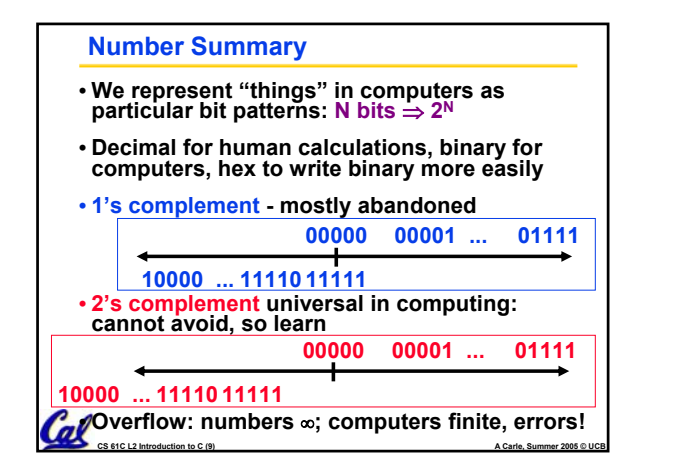

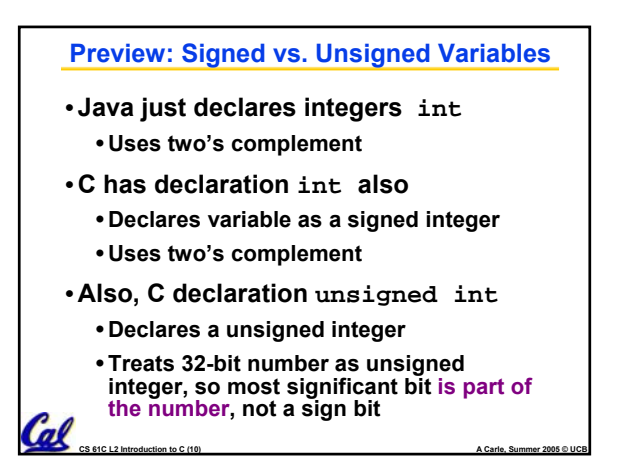

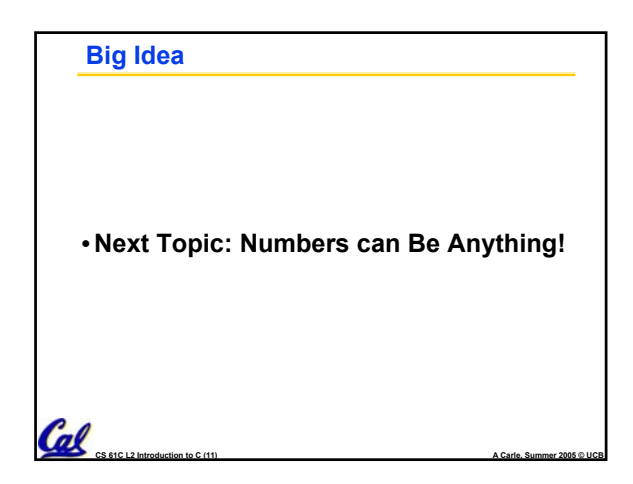

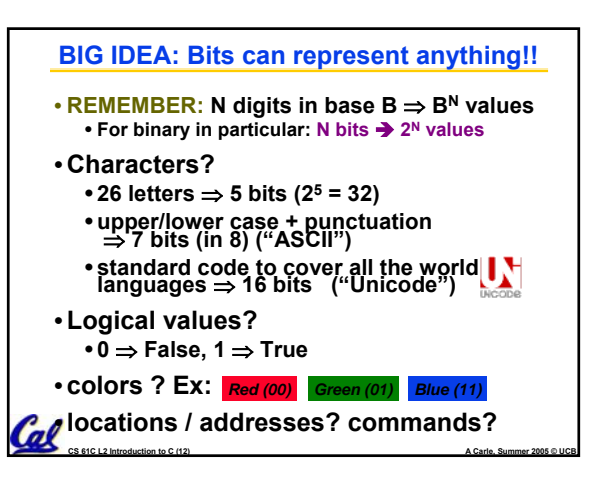

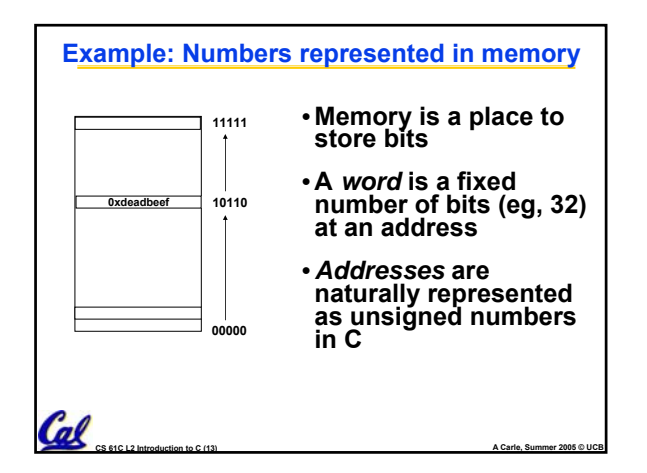

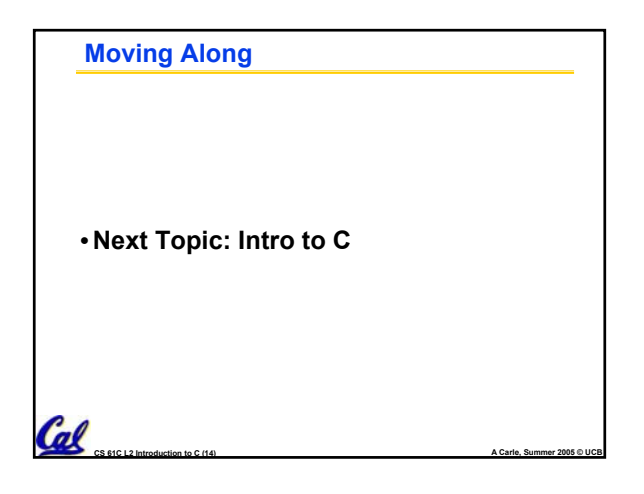

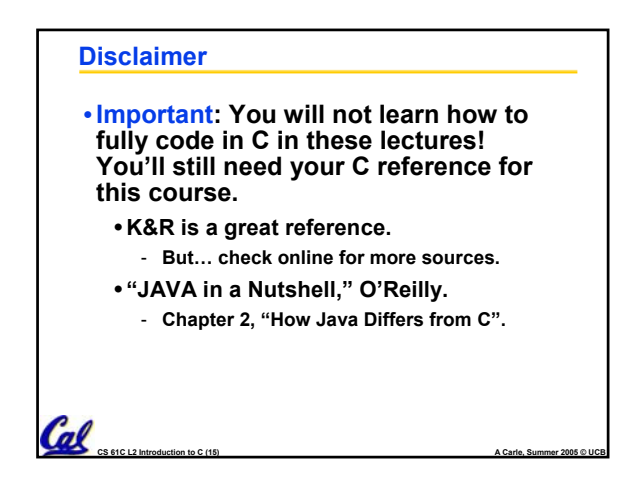

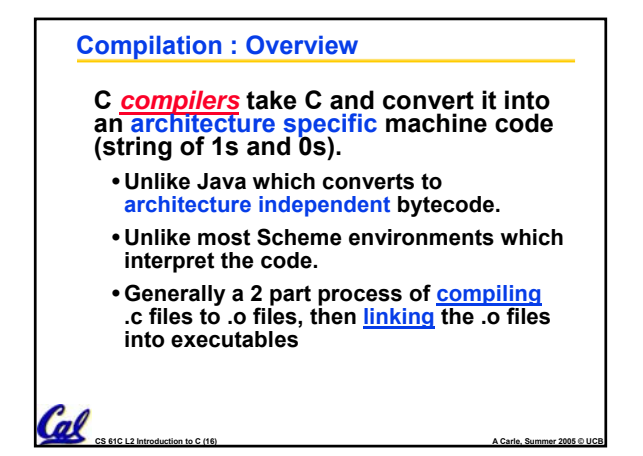

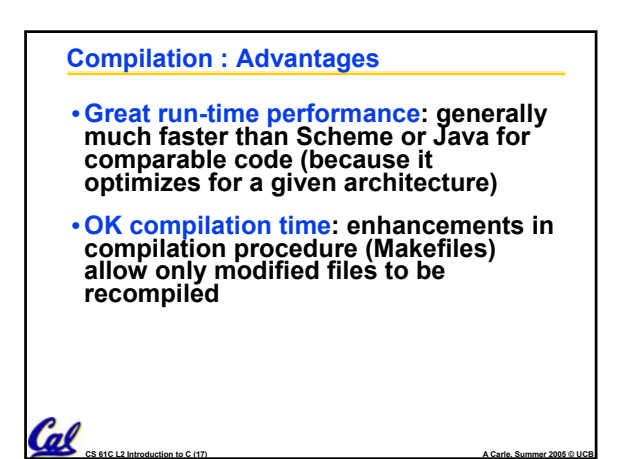

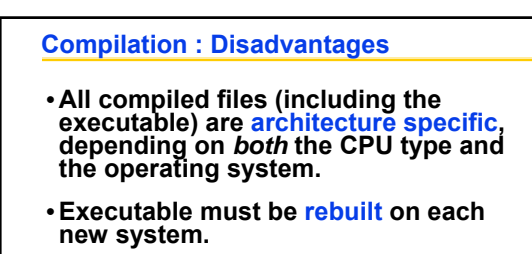

- **Called "porting your code" to a new architecture.**
- **The "change**→**compile**<sup>→</sup>**run [repeat]" iteration cycle is slow**

 $\alpha$ 

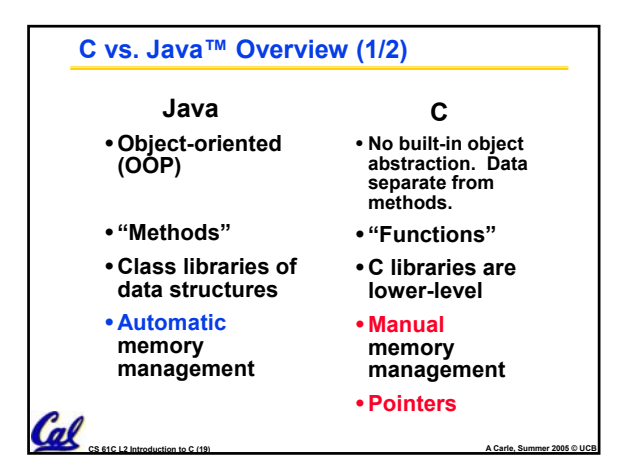

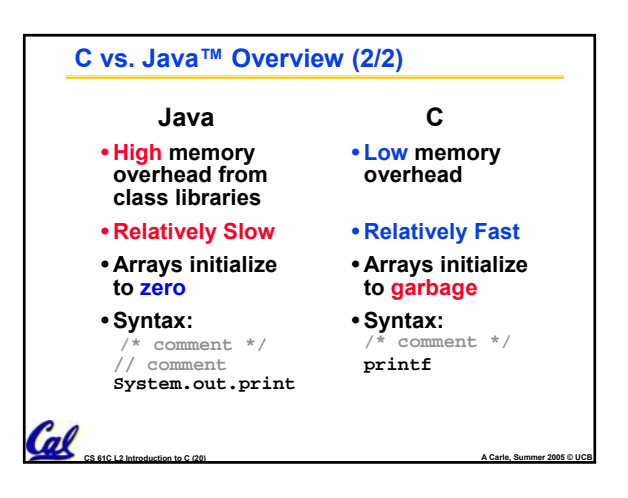

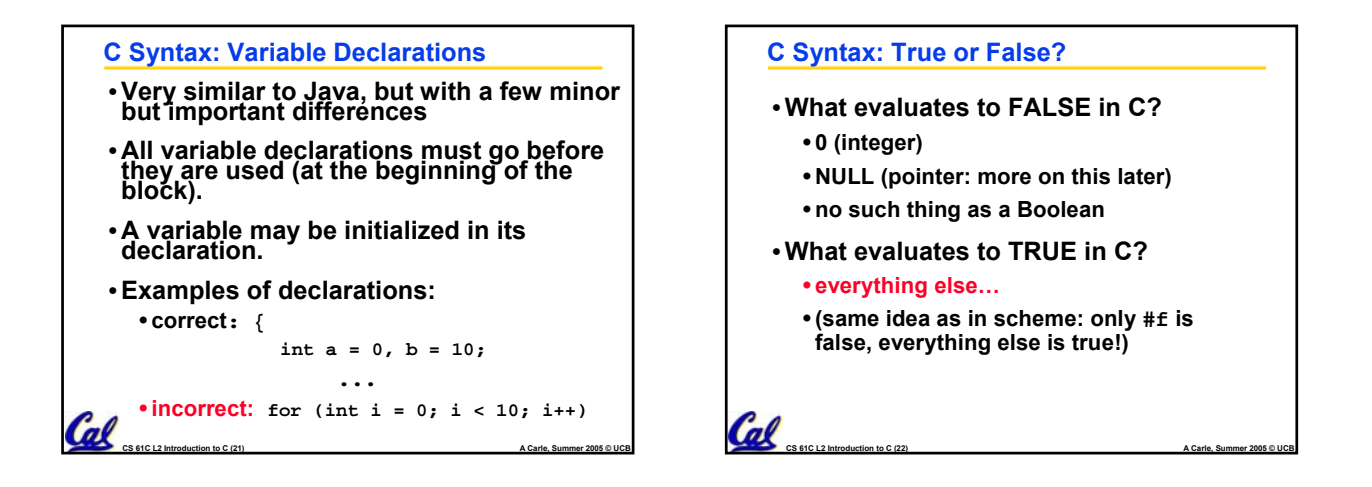

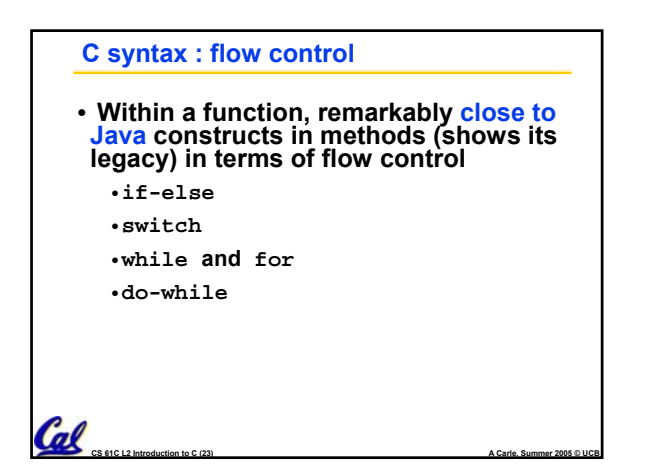

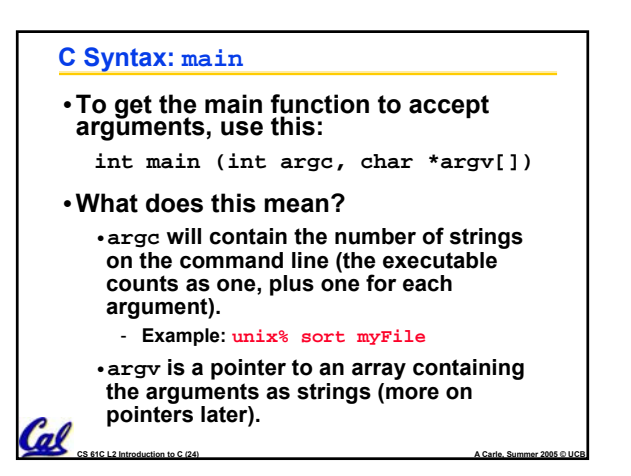

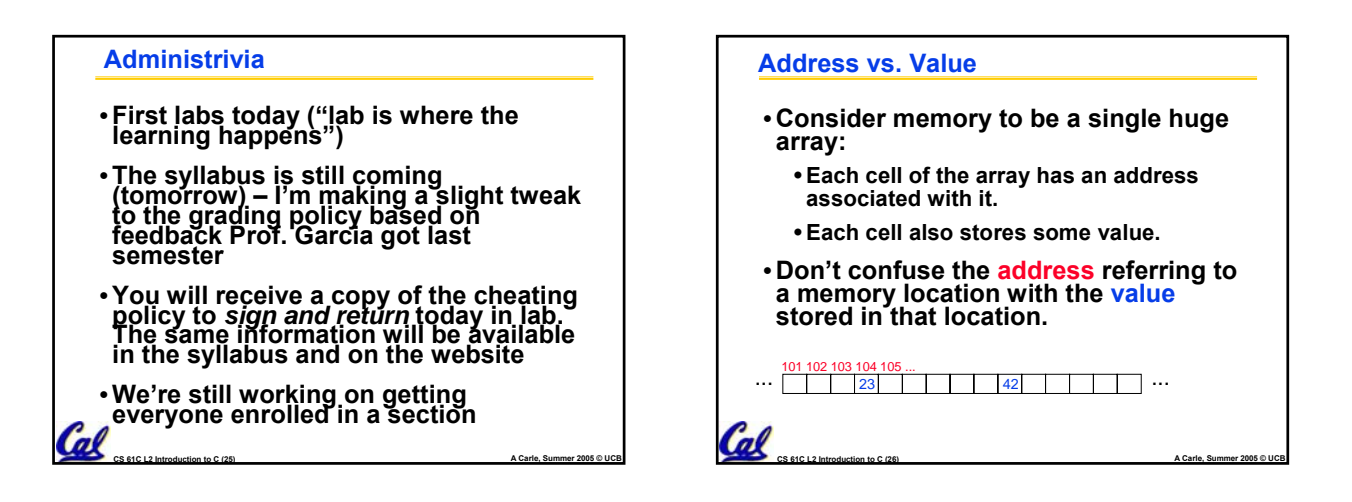

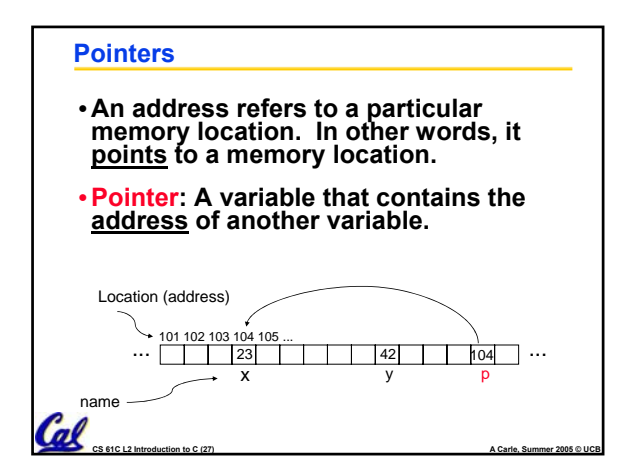

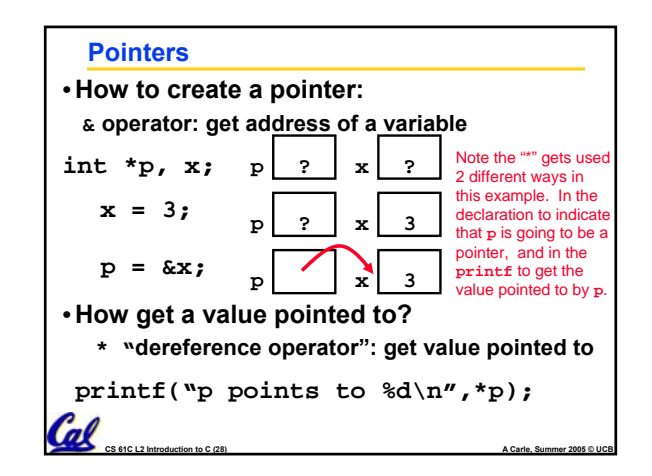

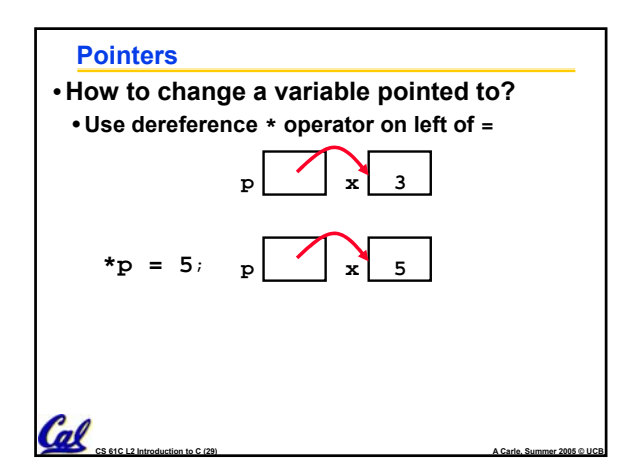

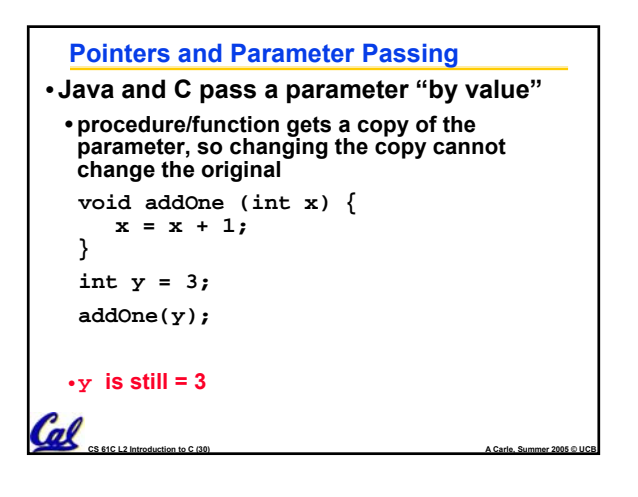

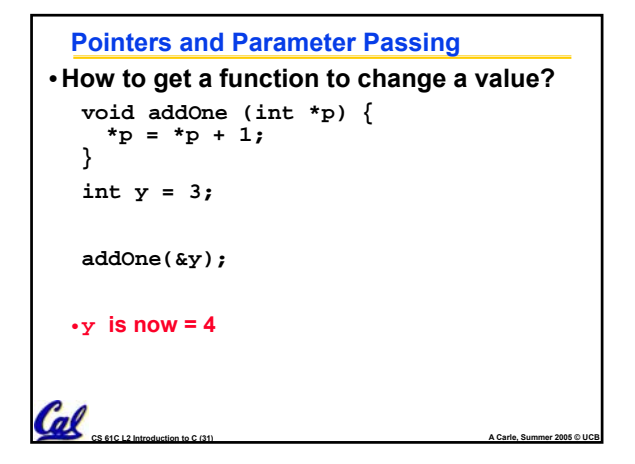

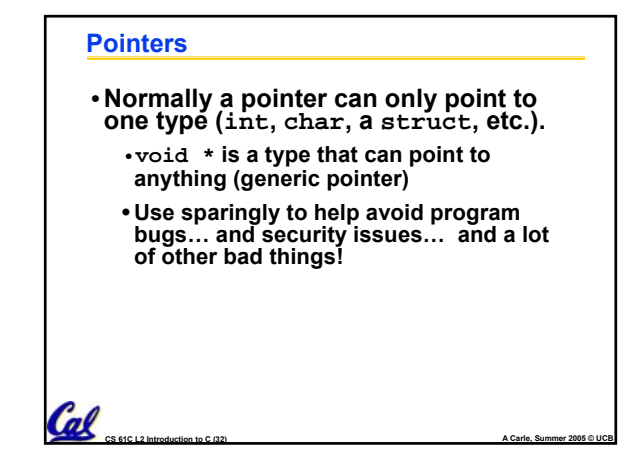

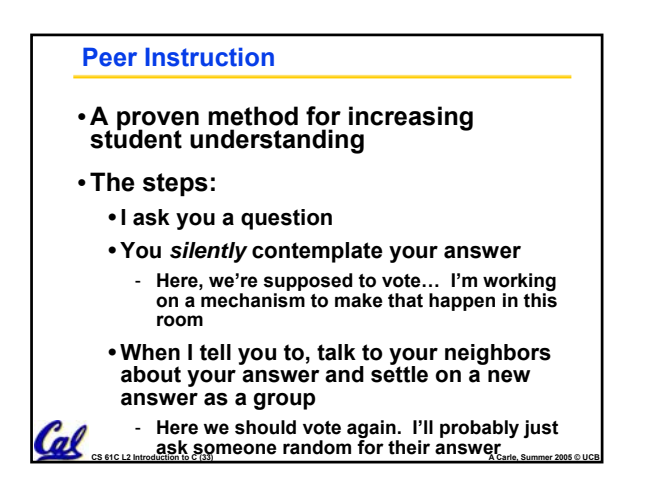

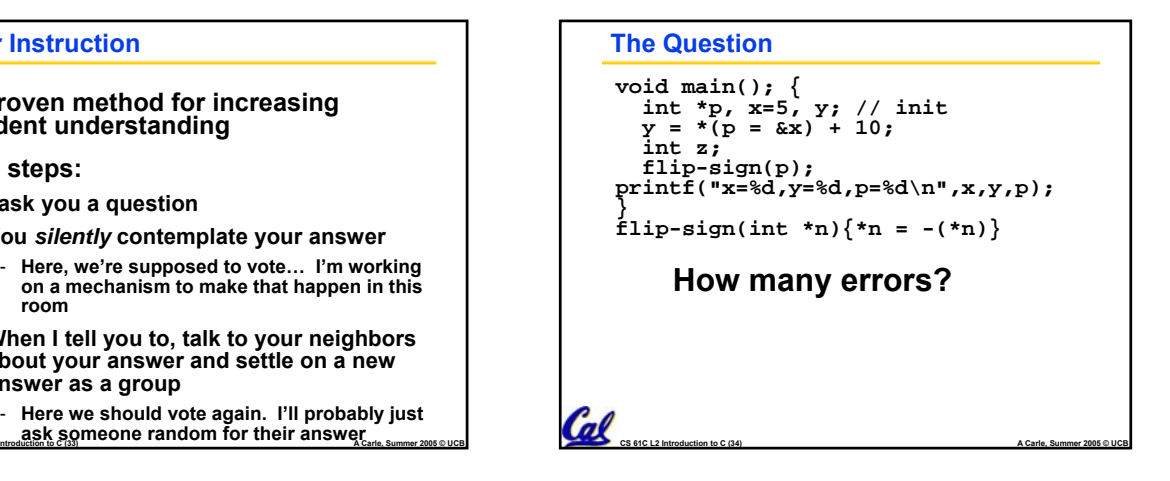

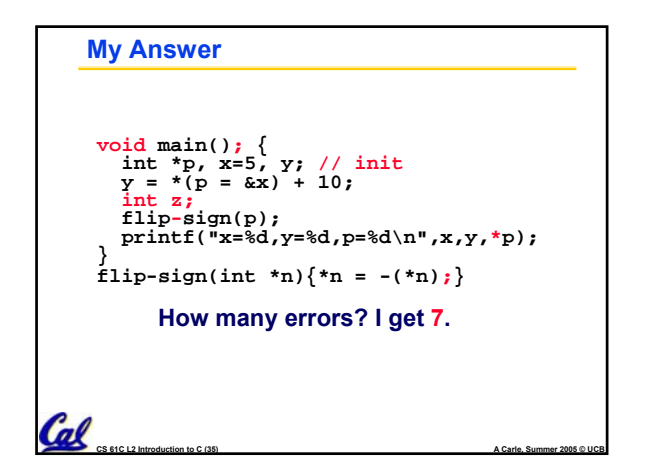

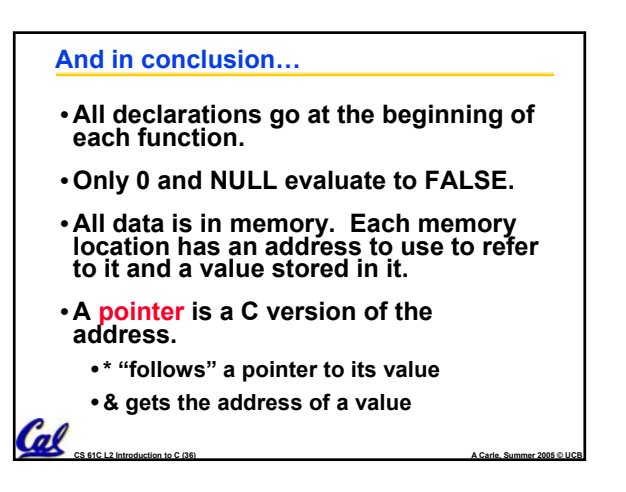